# **KBSW180107 SLAMWARE SDK API Reference(ios)**

iosSLAMWARE SDKAPI

 $\circ$ 

- [RLEWrapper](#page-1-0)
- [RPAbstractDevice](#page-1-1)
- [RPAbstractDiscover](#page-2-0)
- <sup>o</sup> [<RPActionProtocol>](#page-2-1)
- [<RPBleConfigureListener>](#page-3-0)
- [RPBleDevice](#page-3-1)
- [RPBleWifiInfo](#page-3-2)
- [RPDeviceManager](#page-3-3)
- [RPDeviceManager\(Connect\)](#page-4-0)
- [<RPDiscoveryDelegate>](#page-4-1)
- o [RPFirmwareUpdateInfo](#page-4-2)
- [RPFirmwareUpdateProgress](#page-5-0)
- [RPHealthError](#page-5-1)
- <sup>o</sup> [RPHealthInfo](#page-5-2)
- <sup>o</sup> RPLaserPoint
- [RPLaserScan](#page-6-1)
- [RPLine](#page-7-0)
- <sup>o</sup> RPLocation
- $\circ$  RPMap
- [<RPMoveActionProtocol>](#page-8-0)
- o RPPath
- [RPPoint](#page-9-0)
- <sup>o</sup> RPPointF
- o RPPose
- <sup>o</sup> RPRectangle
- [RPRectangleF](#page-11-0)
- [RPRotation](#page-12-0)
- [RPScheduleTask](#page-13-0)
- <sup>o</sup> [RPSize](#page-13-1)
- <sup>o</sup> [RPSizeF](#page-14-0)
- [RPSlamwarePlatformProtocol](#page-14-1)
- [<RPSweepMoveActionProtocol>](#page-19-0)
- [RPSlamwareEnums](#page-20-0)

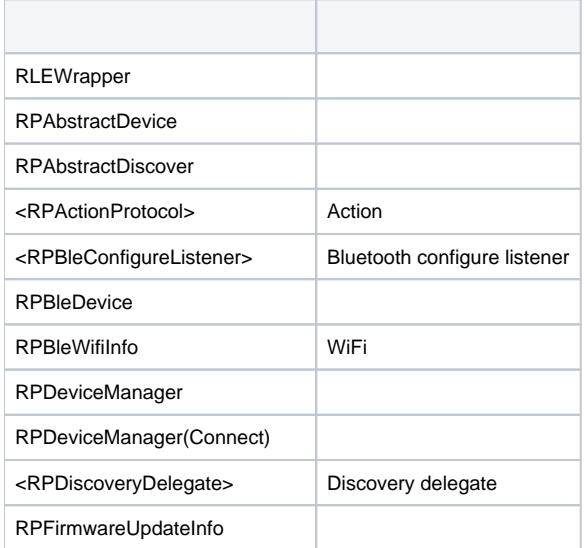

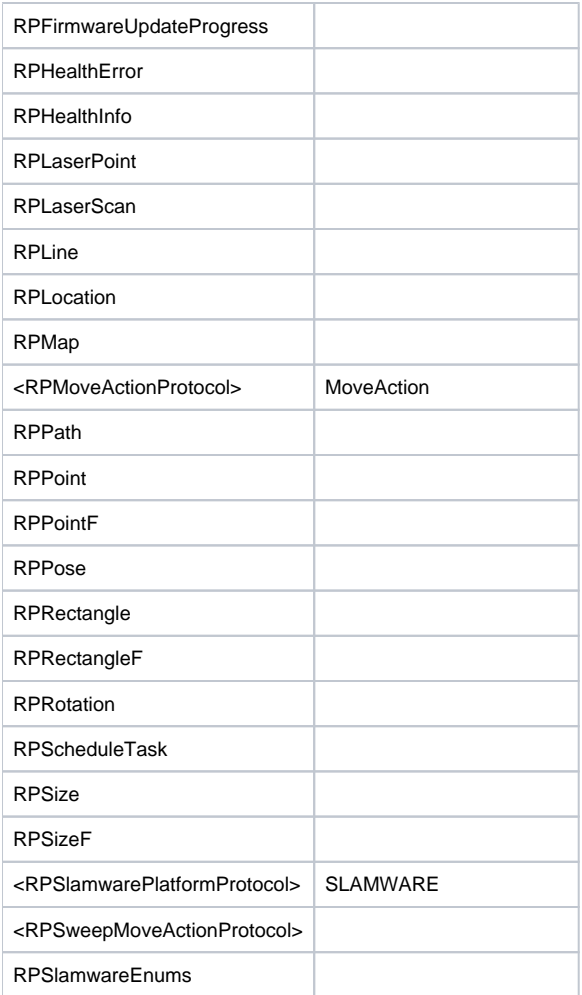

# <span id="page-1-0"></span>RLEWrapper

**+ encode**

**+ decode**

<span id="page-1-1"></span>RPAbstractDevice

**-canBeFoundWith:**

DiscoveryModeDiscoveryModeDiscoveryMode

### **int manufacturerId**

IDint

### **int modelId**

IDint

# **NSString \*manufacturerName**

NSString

# **NSString \*modelName**

NSString

### **NSString \*hardwareVersion**

NSString

# **NSString \*softwareVersion**

NSString

# **NSString \*serialNumber**

**NSString** 

# **NSUUID \*deviceId**

IDNSUUID

# **NSString \*deviceName**

**NSString** 

# <span id="page-2-0"></span>RPAbstractDiscover

Abstract discover

### **-getStatus:**

**-start:**

**-stop:**

### **-getMode**

DiscoverDiscoveryMode

# <span id="page-2-1"></span><RPActionProtocol>

RPAction

### **-status**

**-progress**

double

**-cancel**

**-waitUntilDone**

**-actionName**

NSString

<span id="page-3-0"></span><RPBleConfigureListener>

RPBleConfigureListener

**-onConfigureSuccess**

**- onConfigureFailure:(RPBleError)error**

# <span id="page-3-1"></span>**RPBleDevice**

RPAbstractDevice

**-canBeFoundWith:**

DiscoveryModeDiscoveryMode

### **CBPeripheral \*peripheral**

**CBPeripheral** 

# <span id="page-3-2"></span>RPBleWifiInfo

WiFiWiFi

# **NSString \*ssid**

WiFiSSID

# **NSString \*pwd**

WiFi

# <span id="page-3-3"></span>RPDeviceManager

RPAbstractDiscover

**-initWithDelegate:**

RPDiscoveryDelegate

#### **-connect:withPort:**

NSStringipintport

#### **-connect:**

DiscoveryModeMDNSRPAbstractDevice

#### **-pair:withWifiInfo:withListenter:**

WiFiDiscoveryModeBLERPAbstractDevice

### **id< RPDiscoveryDelegate > delegate**

Delegate

# <span id="page-4-0"></span>RPDeviceManager(Connect)

### **(nonnull id< RPSlamwarePlatformProtocol >) + connect:withPort:**

IPIPNSStringint

### **(nonnull id< RPSlamwarePlatformProtocol >) + connect:**

DiscoveryModeMDNSRPAbstractDevice

# <span id="page-4-1"></span><RPDiscoveryDelegate>

#### **-onStartDiscovery:**

RPAbstractDiscovercanBeFoundWith:

#### **-onStopDiscovery:**

RPAbstractDiscovercanBeFoundWith:

#### **-onDiscoveryStatusChanged:withStatus:withError:**

RPAbstractDiscoverDiscoverStatusNSStringerror

#### **-onDeviceFound:withDevice:**

RPAbstractDiscoverRPAbstractDevice

# <span id="page-4-2"></span>RPFirmwareUpdateInfo

**-init**

**NSString** 

**current**

#### NSString

### **latest**

NSString

# **releaseDate**

NSString

### **brief**

NSString

# <span id="page-5-0"></span>RPFirmwareUpdateProgress

**- init**

# **currentStep**

unsigned int

### **totalSteps**

unsigned int

### **currentStepProgress**

unsigned int

# **currentStepName**

NSString

# <span id="page-5-1"></span>RPHealthError

### **errorId**

idint

# **errorLevel**

BaseErrorLevel

### **errorComponent**

BaseErrorComponent

### **componentErrorCode**

int

### **errorCode**

int

### **errorMessage**

NSString

# <span id="page-5-2"></span>**RPHealthInfo**

### **hasWarning**

### **hasError**

#### **hasFatal**

**errors**

NSArray<RPHealthError\*>

# <span id="page-6-0"></span>RPLaserPoint

**-init**

# **-initWithDistance:andAngle:**

floatDistancefloatAngle

# **-initWithDistance:andAngle:andValid:**

floatDistancefloatAnglebooleanValid

### **float distance**

distance

# **float angle**

angle

**BOOL valid**

# <span id="page-6-1"></span>RPLaserScan

#### **-initWithLaserPoints:**

NSArrayRPLaserPoint

### **-initWithLaserPoints:andPose:**

NSArray<RPLaserPoint>RPPose

### **NSArray<RPLaserPoint\*>\* laserPoints**

**RPPose\* pose**

<span id="page-7-0"></span>RPLine

### **-initWithStartPoint:andEndPoint:**

RPPointFStartPointRPPointFEndPoint

### **-initWithStartPoint:andEndPoint:andLineId:**

RPPointFStartPointRPPointFEndPointintlineId

# **RPPointF\* startPoint**

**RPPointF\* endPoint**

### **int lineId**

line id

# <span id="page-7-1"></span>RPLocation

**-init**

### **-initWithX:andY:andZ:**

xyz

# **float x**

- x
- **float y**
- y
- **float z**
- <span id="page-7-2"></span>z

**-initWithOrigin: andDimension:andResolution:andTimestamp:andData:**

RPPointForiginRPSizedimensionRPPointFresolutionlongtimestampNSDatadata

**-initWithOrigin:andDimension:andResolution:andData:**

RPPointForiginRPSizedimensionRPPointFresolutionNSDatadata

**-getMapArea**

**RPPointF\* origin**

**RPSize\* dimension**

**RPPointF\* resolution**

**long timestamp**

**NSData\* data**

<span id="page-8-0"></span><RPMoveActionProtocol>

**-remainingPath**

**-remainingMilestones**

<span id="page-8-1"></span>RPPath

**- init**

**- initWithPoints:**

pointsNSArray<RPLocation>

# **NSArray<RPLocation\*>\* points**

# <span id="page-9-0"></span>RPPoint

**-init**

### **-initWithX:andY:**

xy

**int x**

x

**int y**

y

<span id="page-9-1"></span>RPPointF

**-init**

**-initWithX:andY:**

xy

**float x**

x

**float y**

y

<span id="page-9-2"></span>RPPose

- init

**-initWithLocation:**

location

### **-initWithRotation:**

rotation

### **-initWithLocation:andRotation:**

locationrotation

# **-initWithX:andY:andZ:andYaw:andPitch:andRoll:**

xyzyawpitchroll

- **-x**
- x
- 

# **-setX:**

- X
- 
- **-y**
- y

#### **-setY:**

- Y
- **-z**
- z
- **-setZ:**
- Z

### **-yaw**

yaw

### **-setYaw:**

yaw

### **-pitch**

pitch

### **-setPitch:**

pitch

### **-roll**

roll

# **-setRoll:**

roll

### **RPLocation\* location**

location

# **RPRotation\* rotation**

<span id="page-10-0"></span>rotation

# RPRectangle

rectangle

**-init**

# **-initWithOrigin:andSize:**

RPPointoriginRPSizesize

**-left**

**-top**

**-right**

**-bottom**

### **-empty**

Size

### **-unionOf:**

rectangleRPRectangledest

### **-intersectionOf:**

RecatngleRPRectangledest

### **-area**

intarea

**RPPoint\* origin**

**RPSize\* size**

size

# <span id="page-11-0"></span>RPRectangleF

rectangle

**-init**

**- initWithOrigin:andSize:**

RPPointFRPPointFsize

# **-left**

### **-top**

**-right**

### **-bottom**

# **-empty**

Size

### **-unionOf:**

rectangleRPRectangleFdest

### **-intersectionOf:**

RecatngleRPRectangleFdest

#### **-area**

**RPPointF\* origin**

# **RPSizeF\* size**

size

# <span id="page-12-0"></span>**RPRotation**

**-init**

### **-initWithYaw:**

yaw

# **-initWithYaw:andPitch:andRoll:**

yawpitch roll

# **float yaw**

yaw

# **float pitch**

pitch

### **float roll**

roll

# <span id="page-13-0"></span>RPScheduleTask

**int id**

IDint

**int hour**

int

**int minute**

int

**int year**

int

**int month**

int

**int day**

int

**int maxDuration**

int

**BOOL enabled**

**int weekRepeat**

01248163264127.

# **NSString task**

NSString

# <span id="page-13-1"></span>RPSize

size

**-init**

**-initWithWidth:andHeight:**

intint

**int width**

**int height**

# <span id="page-14-0"></span>RPSizeF

size

# **-init**

# **-initWithWidth:andHeight:**

floatfloat

**float width**

**float height**

# <span id="page-14-1"></span>RPSlamwarePlatformProtocol

**-disconnect**

### **- deviceId**

ididNSUUID

#### **- manufacturerId**

idinteger

**- manufacturerName**

NSString

**- modelId**

idinteger

# **- modelName**

NSString

**- hardwareVersion**

NSString

**- softwareVersion**

NSString

**-availableMaps**

SlamwareRPMap

**-getMapWithMapType:inArea:ofMapKind:**

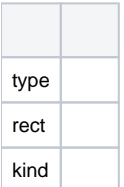

# **-setMapWithMap:ofMapType:andMapKind:**

SLAMWAREsetPose

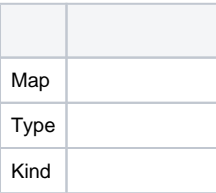

**-getKnownAreaOfMapType:andMapKind:**

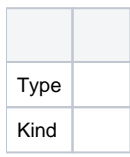

**-clearMap**

**-location**

**-pose**

**-setPose:**

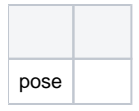

**-mapLocalization**

**-setMapLocalization:**

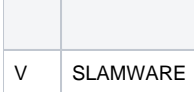

### **-mapUpdate**

SLAMWARESLAMWARE

### **-setMapUpdate:**

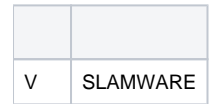

### **-localizationQuality**

**-moveToLocations:andAppendingToCurrentTask:andSetAsMilestones:**

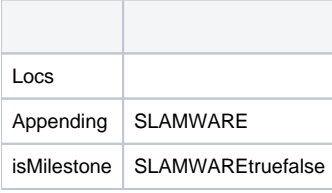

**- moveToLocation:andAppendingToCurrentTask:andSetAsMilestones:**

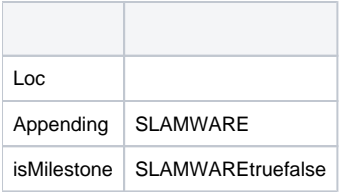

**- moveBy:**

MoveAction.cancel()moveBy

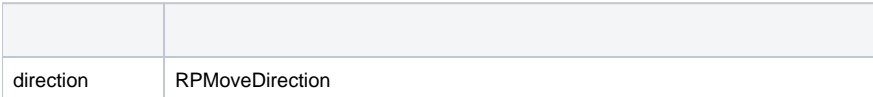

**-rotateToOrientation:**

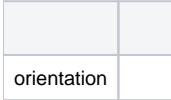

# **-rotateBy:**

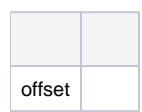

### **-currentAction**

# **-searchPathToLocation:**

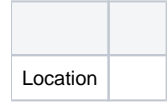

# **-batteryPercentage**

0~100int

# **-batteryIsCharging**

boolean

### **-dcIsConnected**

boolean

### **-slamwareVersion**

SLAMWARESLAMWARENSString

#### **-sdkVersion**

SLAMWARE SDKSLAMWARE SDKNSString

### **-laserScan**

**-walls**

### **-addWall:**

Slamware

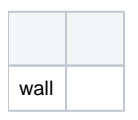

### **-addWalls:**

#### Slamware

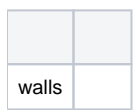

**-clearWallById:**

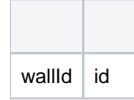

**-clearWalls**

SLAMWARE

**-startSweep**

**-sweepSpot:**

**-goHome**

### **-restartModuleWithMode:**

SLAMWARE

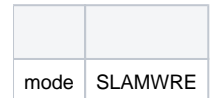

**-setSystemParameterNamed:withValue:**

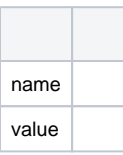

### **-valueOfSystemParameterNamed:**

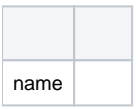

**- getFirmwareUpdateInfo**

- **startFirmwareUpdate**
- **getFirmwareUpdateProgress**
- **getScheduledTasks**
- **addScheduledTask:**

YESNO

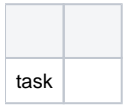

**- getScheduledTaskWithId:**

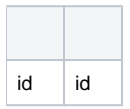

**- updateScheduledTask:**

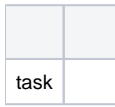

**- deleteScheduledTaskWithId:**

YESNO

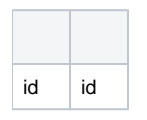

# **- getRobotHealth**

RPHealthInfo

# **- clearRobotHealth**

<span id="page-19-0"></span>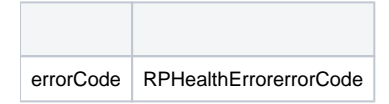

<RPSweepMoveActionProtocol>

**-getAvailableSweepMaps**

**-getSweepMap:withArea:**

**-getSweepMapArea:**

<span id="page-20-0"></span>RPSlamwareEnums

**RPMapType**

**RPMapTypeBitmap8Bit**

Bitmap

**RPMapKind**

**RPMapKindExploreMap = 0**

**RPMapKindSweepMap = 10**

**RPActionStatus**

**RPActionStatusWaitingForStart**

**RPActionStatusRunning**

**RPActionStatusFinished**

**RPActionStatusPaused**

**RPActionStatusStopped**

**RPActionStatusError**

# **RPDiscoveryMode**

**RPDiscoveryModeBle**

Ble

**RPDiscoveryModeMdns**

Mdns

# **RPRestartMode**

**RPRestartModeSoft**

SDK

**RPRestartModeHard**

# **RPMoveDirection**

**RPMoveDirectionForward**

**RPMoveDirectionBackward**

**RPMoveDirectionTurnRight**

**RPMoveDirectionTurnLeft**

### **RPBleError**

**RPBleErrorBluetooth**

**RPBleErrorDisconnected**

**RPBleErrorInvalidDevice**

**RPBleErrorInvalidSsid**

SSID

**RPBleErrorInvalidPassword**

**RPBleErrorConfigurationFailed**

**RPBleErrorWifiConnectionFailed**

WiFi

**RPBleErrorUnknown**